# *Adobe Photoshop графикалық редакторы*

Қабылдаған:Культенова М.Т. Орындаған:Нұғыманова А.Ж.

 $\mathcal{L}^2$ 

## Жоспар:

- I. Adobe Photoshop графикалық редакторы
- II. Adobe Photoshop графикалық редакторының қолдану аясы
- III. Adobe Photoshop графикалық редакторының мүмкіндіктері
- IV. Adobe Photoshop графикалық редакторының интерфейсі
- V. Бейнемен жұмыс

Adobe Photoshop графикалы**қ** редакторы

Adobe компаниясының растрлық графикаларды ( bitmapped images) құруға жəне өңдеуге арналған пакеті

# ● Слайдтар құру т.б.

- Суретті иллюстрация
- Дизайн
- Интернет (Web-беттерді құру)
- Киномотография
- Мультипликация
- Фотомонтаж

Adobe Photoshop графикалы**қ** редакторының қолдану аясы

# Adobe Photoshop графикалы**қ** редакторының мүмкіндіктері

- ❖ Бейнелердің режимін ауыстыру
- ❖ Түстерді коррекциялау
- Бейненің деформациясы, қозғалысы
- ❖ Қабаттармен жұмыс
- ❖ Фрагменттермен жұмыс
- Мәтін енгізу
- ❖ Бейнелерді жоғары дəрежеде фильтрлеу
- ❖ Сурет салуға арналған құрал-жабдықтардың көп болуы

## Adobe Photoshop графикалы**қ** редакторының интерфейсі

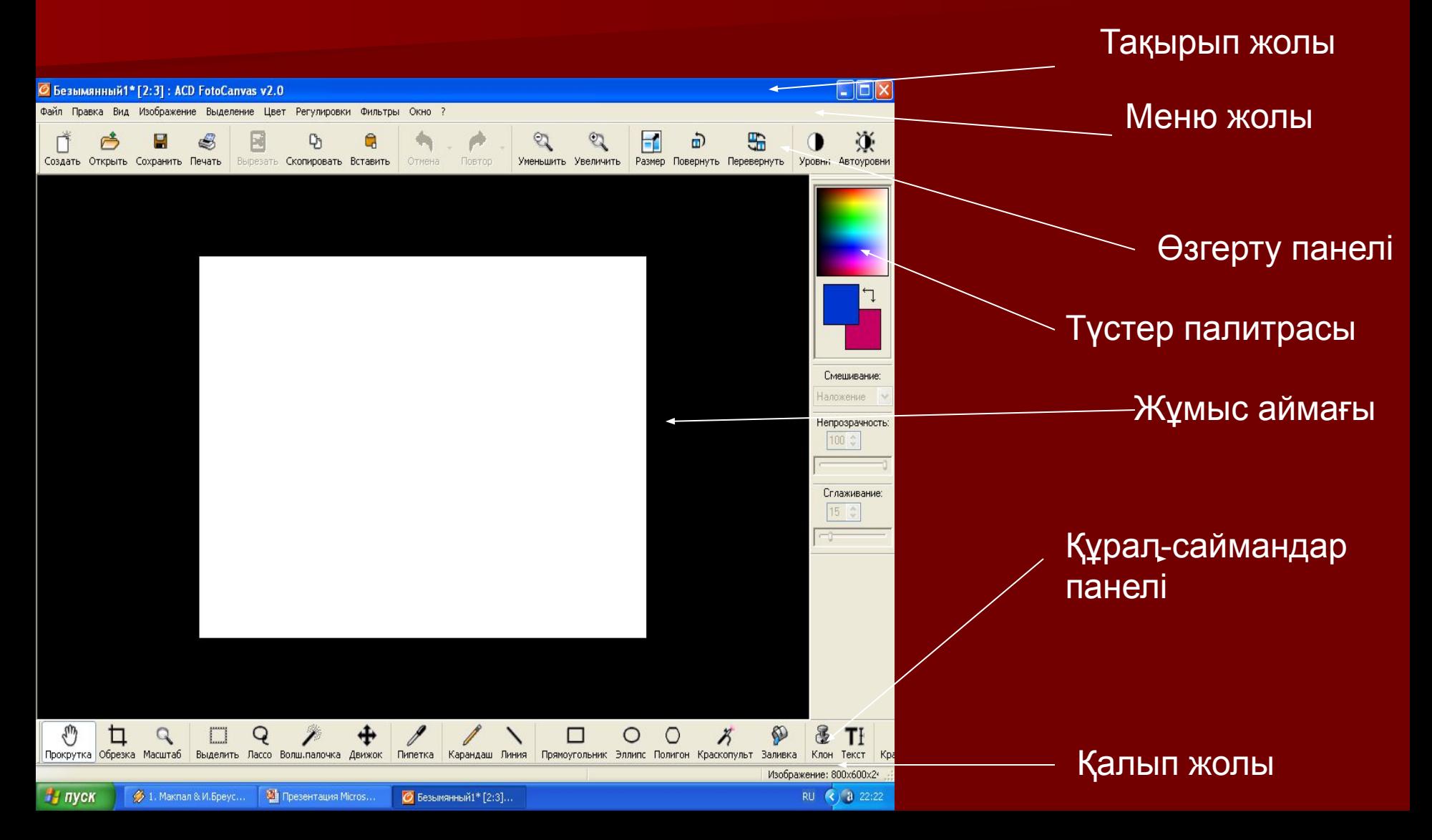

## Бейнемен жұмыс: І. Өңделетін бейне

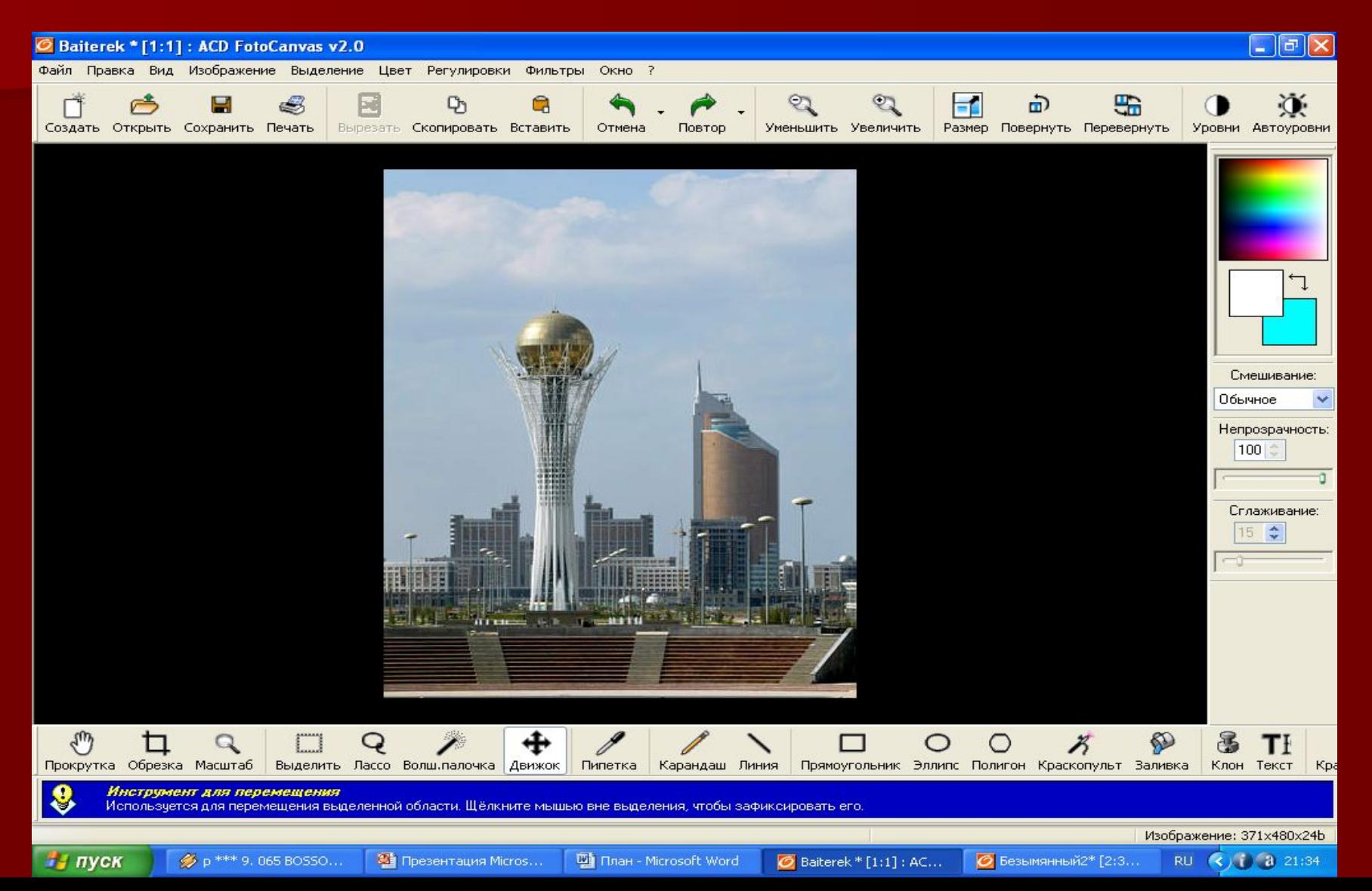

### ІІ. Сиқырлы таяқшаның көмегімен аспанның фонын өзгерту

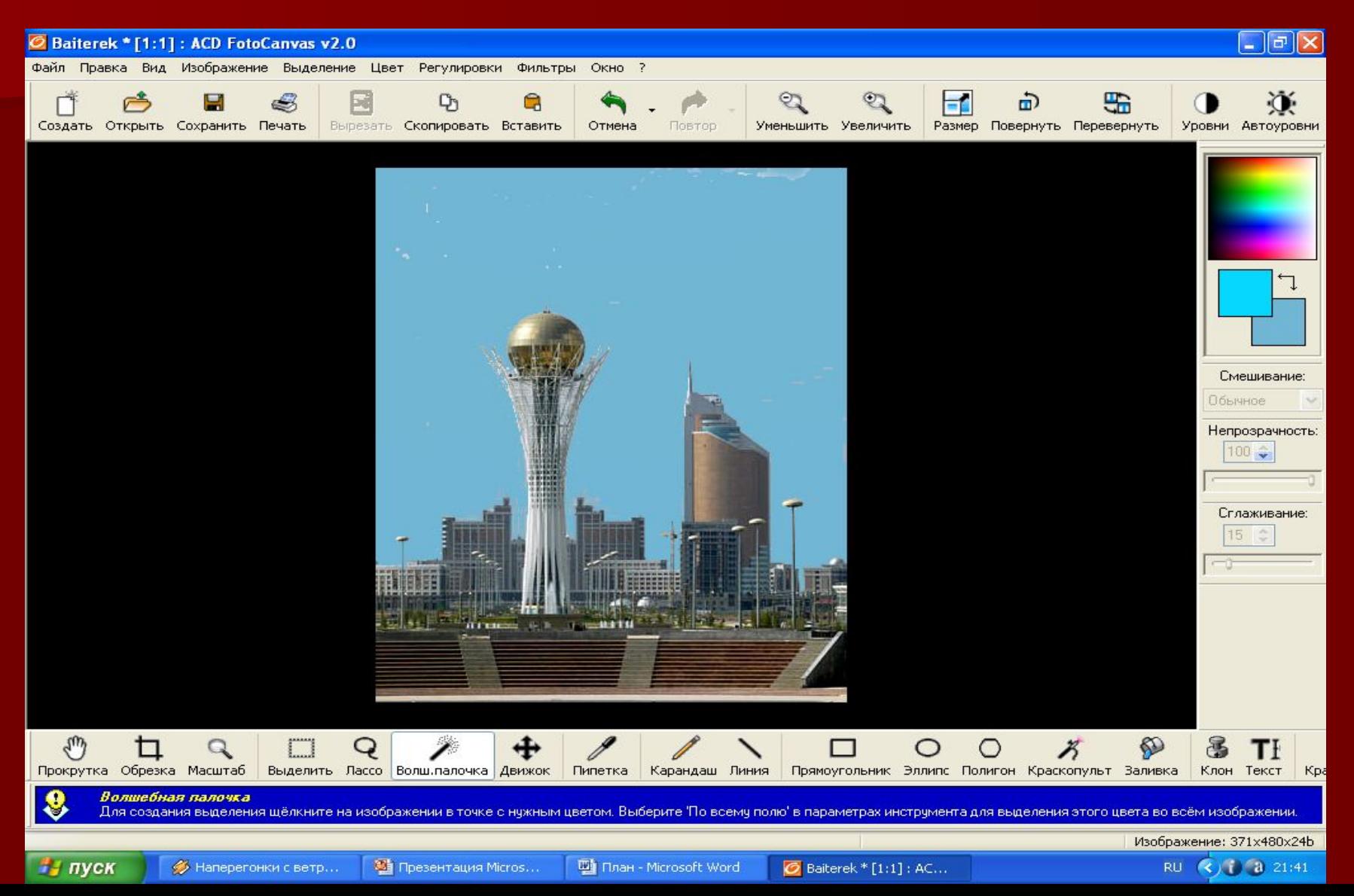

#### ІІІ.Лассоның көмегімен баспалдақтың түсін өзгерту жəне мəтін енгізу

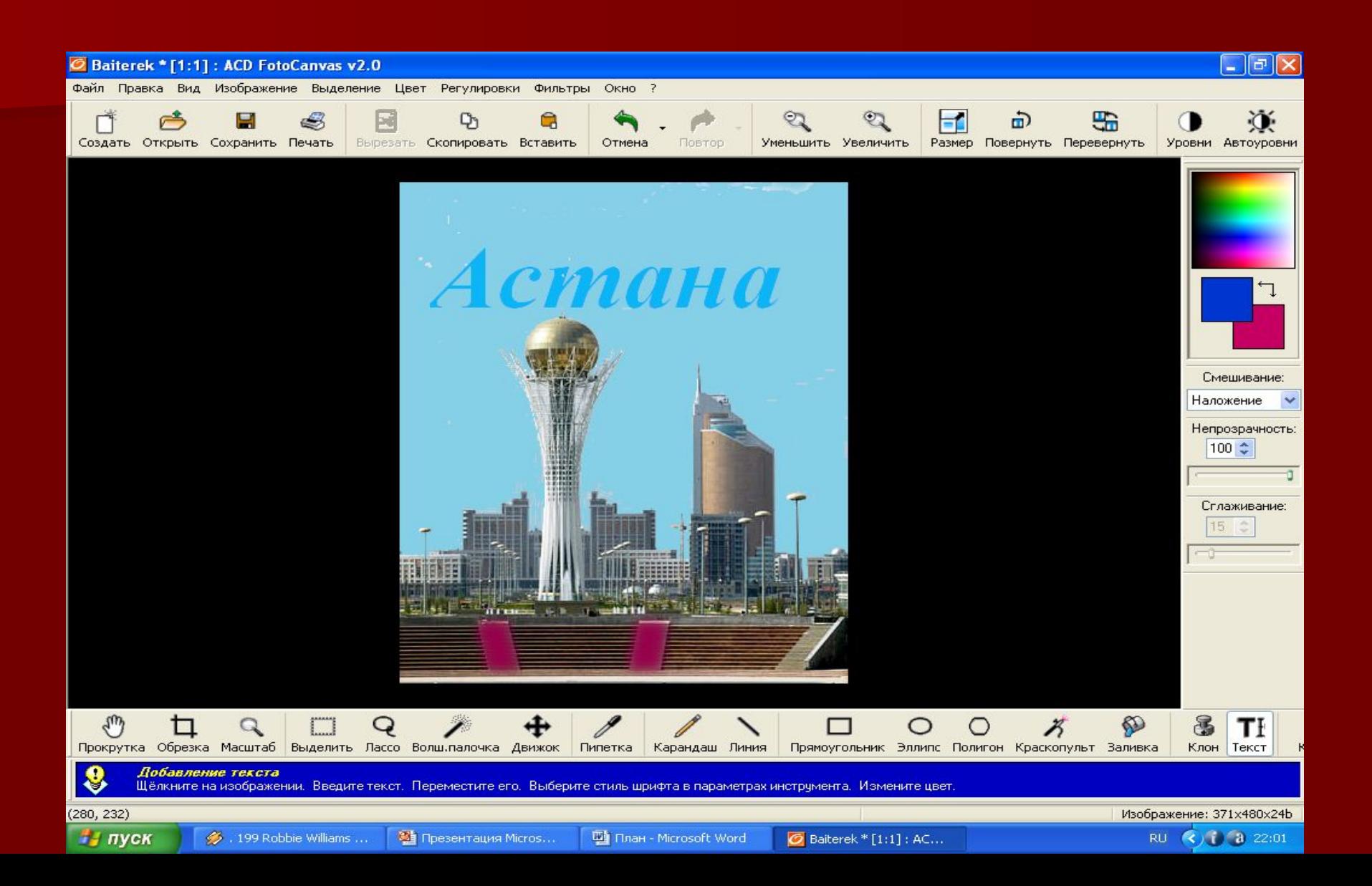

## IV. Бейнені фильтрден өткізу және реңін ашу

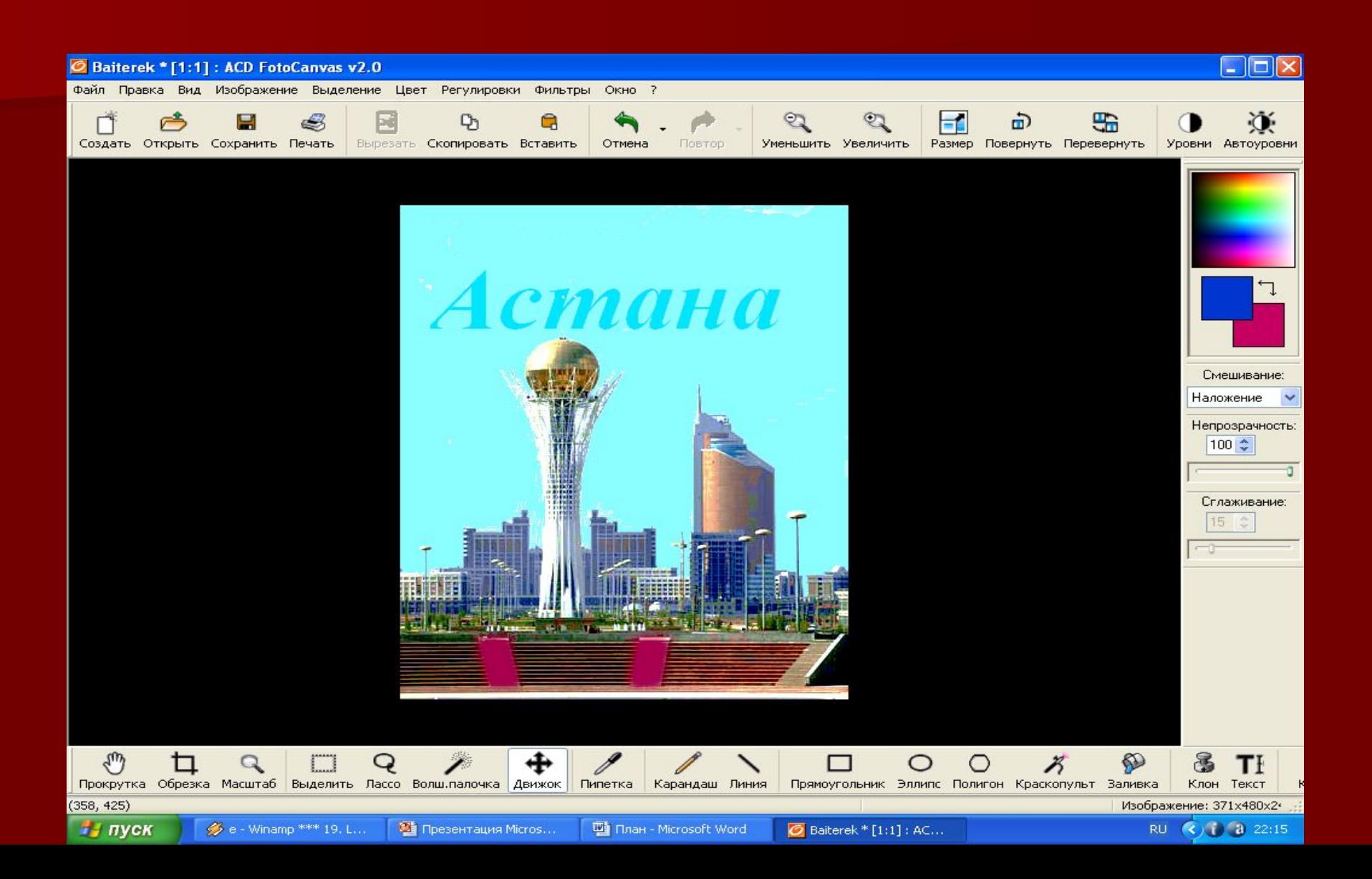

# Зейін қойып **тыңдағандарыңызғ** а көп рахмет!!!

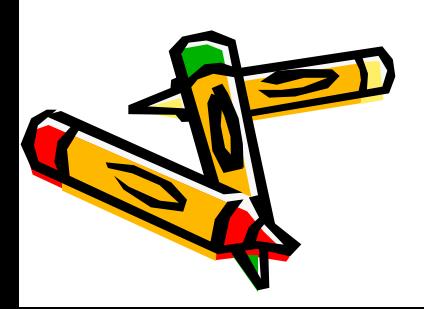